# iBridges: A comprehensive way of interfacing with iRODS

#### John Mc Farland, Christine Staiger, Tim van Daalen

iRODS User Group Meeting 2023 Chapel Hill North Carolina, USA

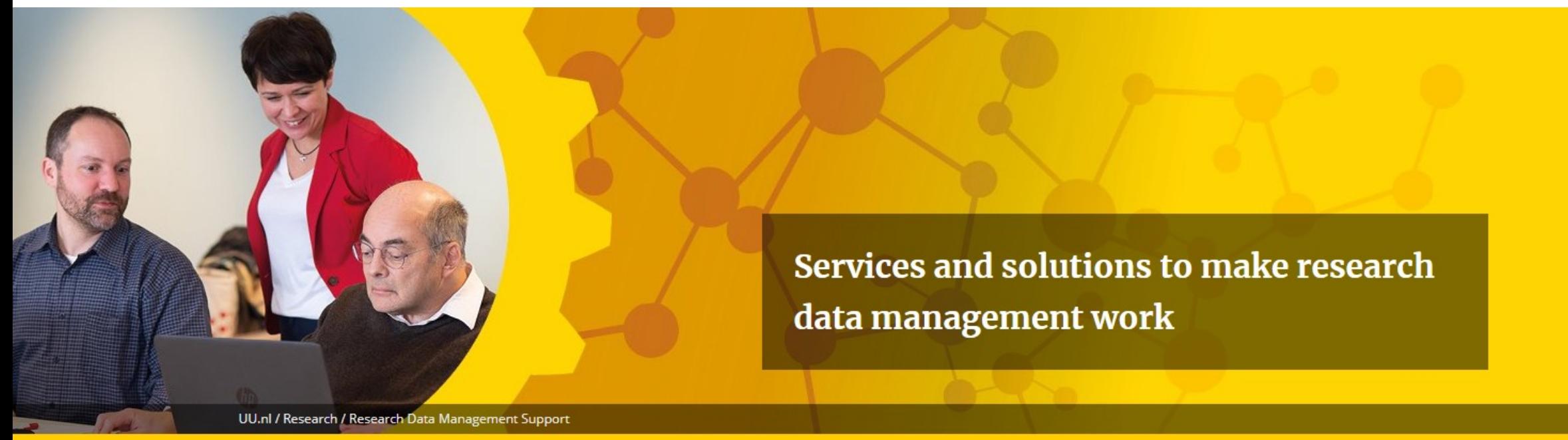

#### Research Data Management Support

#### What would we need to master the data chaos?

- What if data objects
	- Could tell us where their copies are stored?
	- Could tell us which other data is derived from them?
	- Would carry metadata describing how they were generated?
	- Could tell us in which state they are (version, published, volatile)?
- Other metadata than system metadata  $\rightarrow$  user-defined metadata
- System and user-defined metadata that cannot be separated from the data object
- A service that shows us the data object and not only the files

## iRODS provides Data objects

Data object = File + metadata + identifier

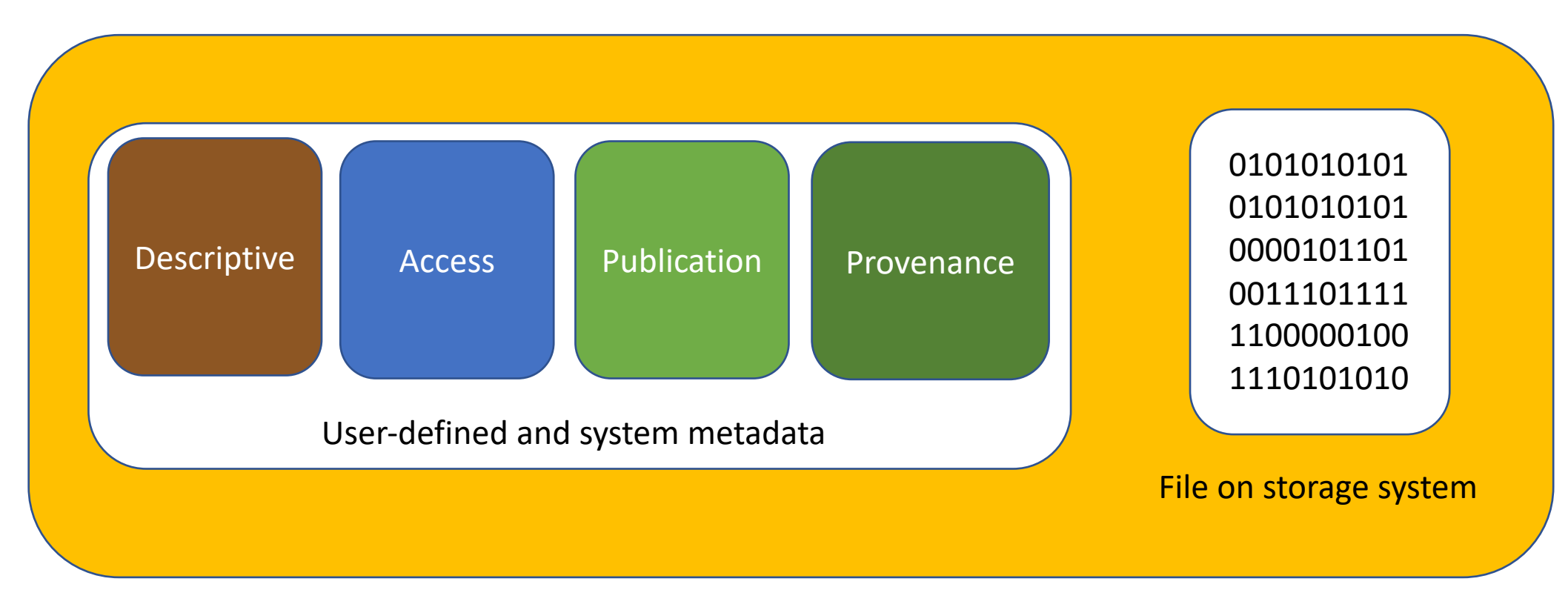

Keeping data and metadata tied together: iRODS

# iRODS is great, but …

- We need an easy interface for researchers to interact with their data  $\rightarrow$  GUI
- Use case requirements
	- NPEC project, Wageningen UR:
		- standalone software, needs to be able to run on computers provided by suppliers for laboratory equipment  $\rightarrow$  no influence on preinstalled software
		- Large data uploads; ~500GB per upload
		- Continuous data uploads (synchronisation from local source to iRODS)
- GUI
	- Supported on major platforms: Windows, macOS and Linux
	- Respects and does not to interfere with any possible policies on the iRODS servers
	- Easily interface with other data services on the client side

# YODA: Accessing data objects

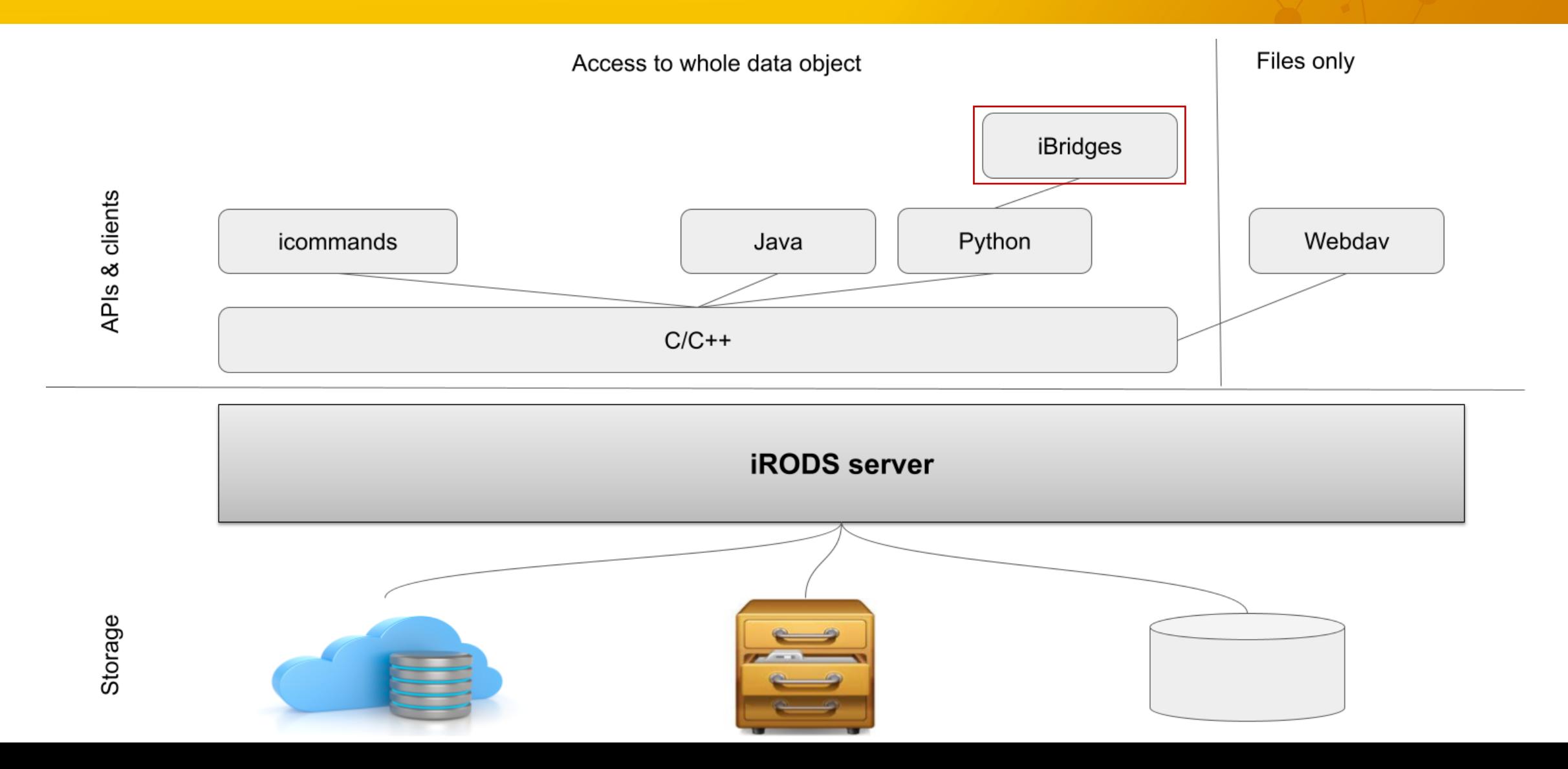

## Interfacing with other services

- Client-side integration
	- Light-weight integration
	- Code should potentially also be easy to understand to enable scientific programmers to provide their group with a different view on their data
	- Integrate iRODS and other services on API level
- Examples
	- Integration of iRODS with an electronical labnotebook server
	- Integration of iRODS with an audio transcription service

#### From data creation to archiving: ELN

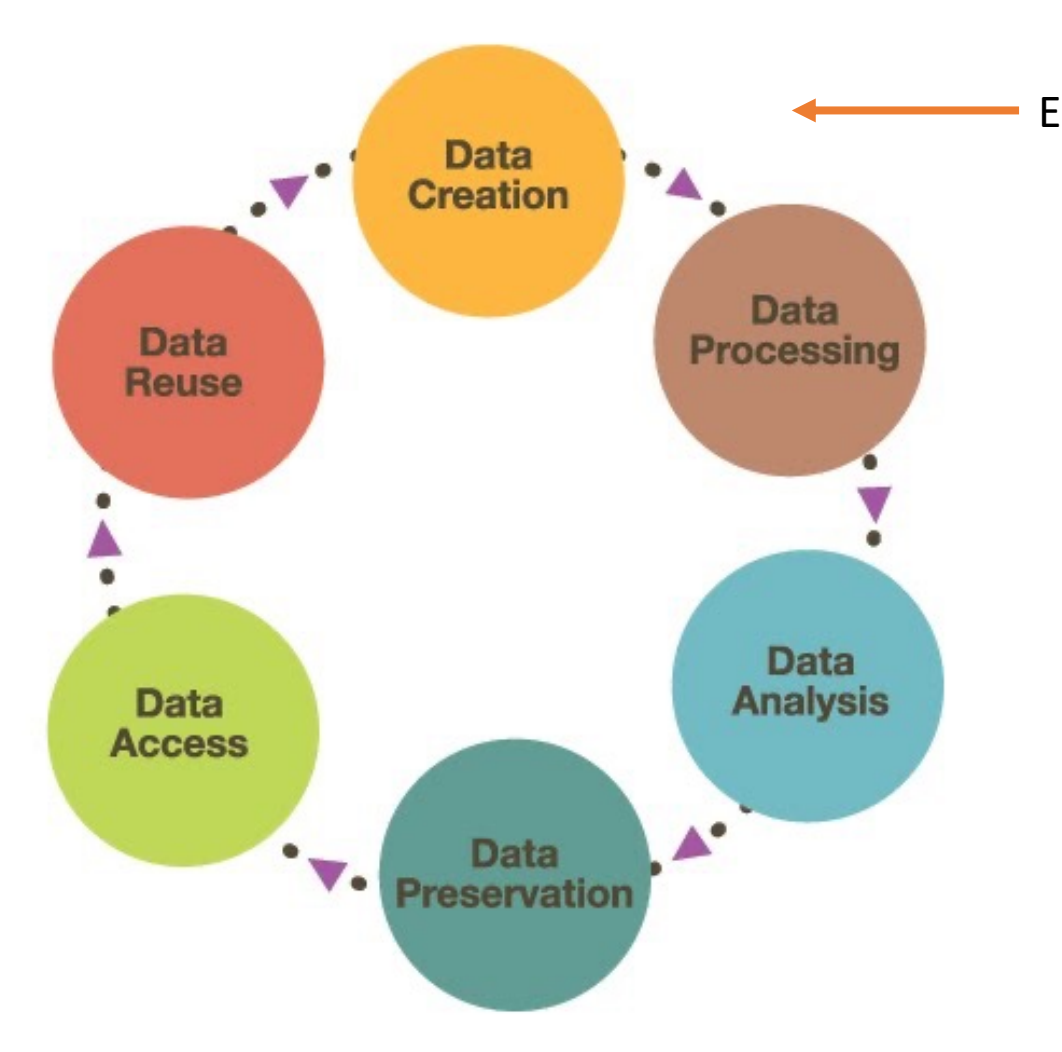

ElabJournal: Describe how data is generated in a lab (Experiment)My little data project2 ∕ Project: Demo project (16 March 2020) **Status** Configuring  $\mathscr{P}$ Study: Test connection to iRODS via webDav ExperimentID: 001000000000479738 **Christine Staiger Created By:** 2021-01-13 12:25 **Created: Linked To:**  $N/A$ Due date: not set  $\mathscr{L}$ ♦ Toggle collapse all sections  $\angle X \equiv$  $\div$  Description  $2021 - 04 - 01$ 1. Experiment descriprion 2. Gathering some data locally 3. Uploading data to iRODS 4. Add link to data in iRODS to experiment created: 2021-04-01 Christine Staiger last updated: 2021-04-13 Christine Staiger ♦ Data in iRODS - accessible through web  $B X \equiv$  $2021 - 04 - 01$  $\overline{\phantom{a}}$  Size  $\overline{\phantom{a}}$ http://scomp1486.wurnet.nl/elabZone/home/public/ELN/2518/479738

#### From data creation to archiving: Yoda

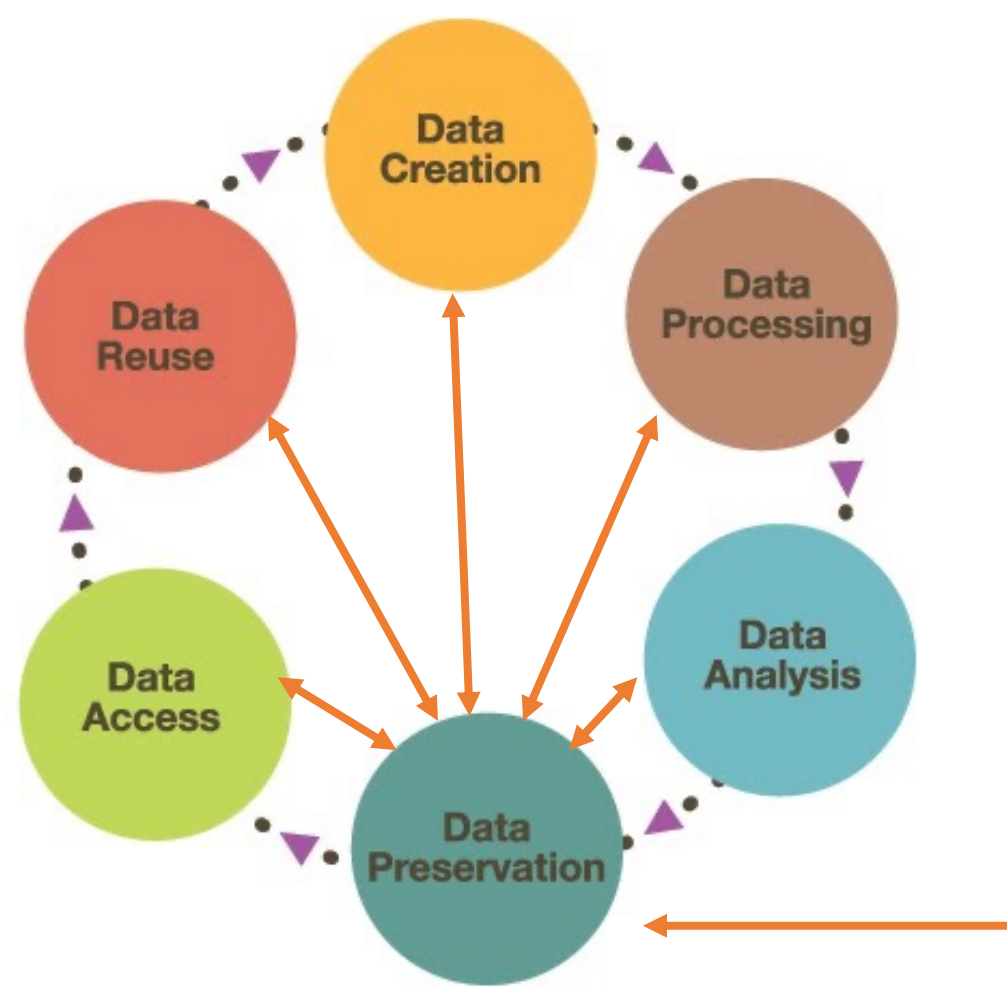

- Based on iRODS (Talk by Lazlo Westerhoff in the afternoon)
- Provides data steward workflow to
	- Ensure quality of archived data, data curation
	- Transfer responsibility from researcher to data manager
- No matter in which state your data is, Yoda is the route and guide to safe archiving
- Check out archived data to any stage in which the project is

Yoda: Preparing data for archiving and properly archive data

## The workflow

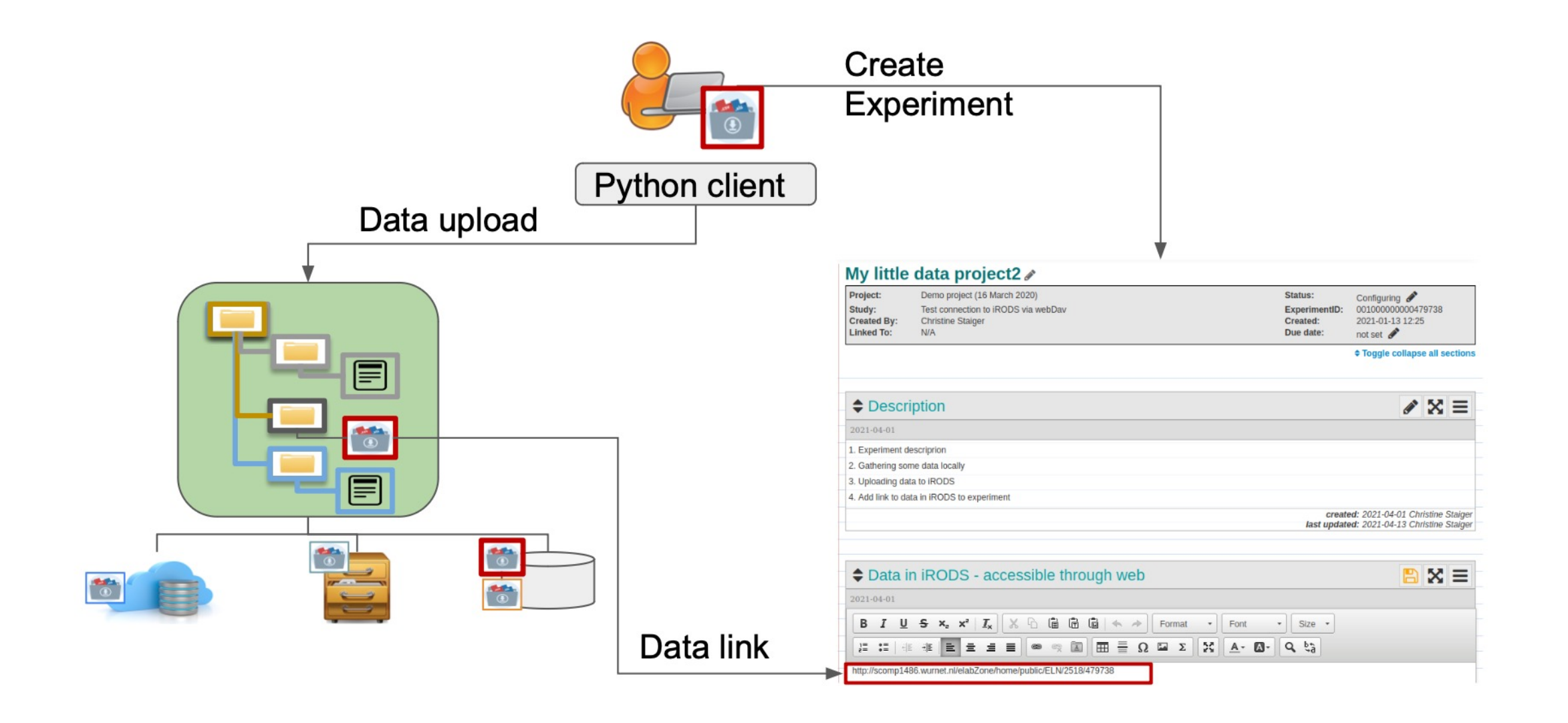

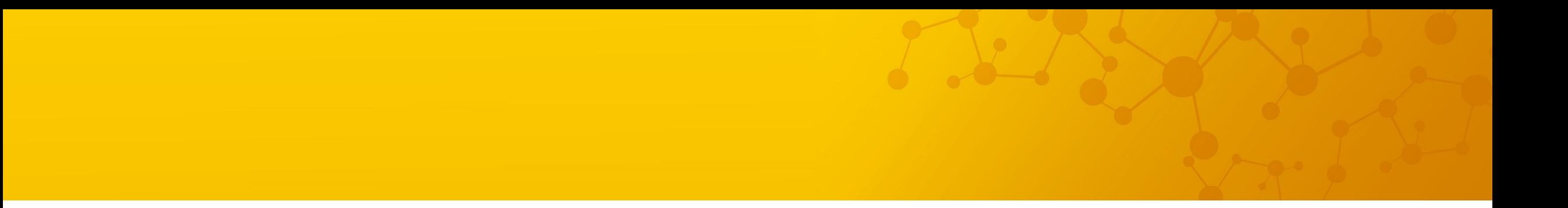

#### **Demo time**

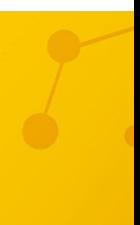

# Future work & the Team

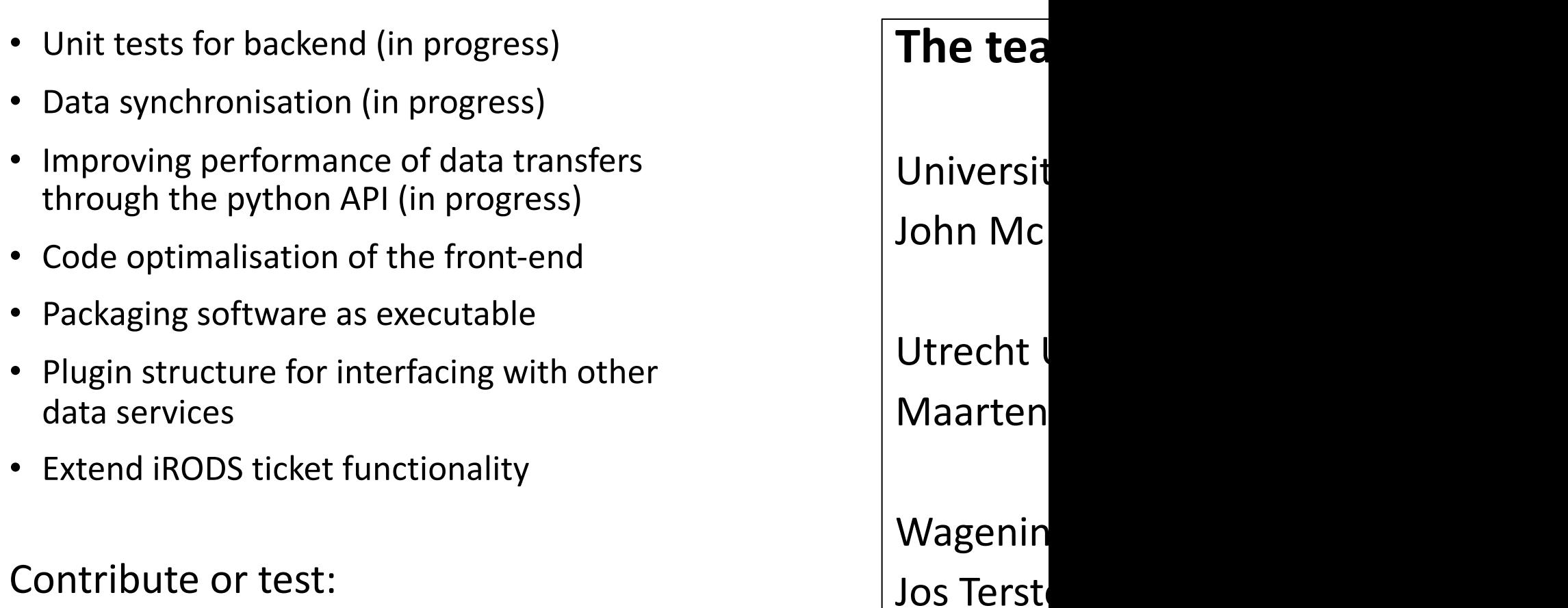

https://github.com/chStaiger/iBridges-Gui